# Package 'GSAfisherCombined'

June 24, 2018

Type Package Title Gene Set Analysis with Fisher Combined Method Version 1.0 Date 2018-06-22 Author Carlos Garcia Prieto Maintainer Carlos Garcia Prieto <carlosantonio.garcia@uvic.cat> Description Provides the p-value for a joint test of association between a phenotype and a set of genetic variants (SNPs) by combining marginal p-values using the Fisher method. See Fisher, R.A. (1925,ISBN:0-05-002170-2) Statistical Methods for Research Workers. License GPL  $(>= 2)$ RoxygenNote 6.0.1 NeedsCompilation no

Repository CRAN

Date/Publication 2018-06-24 14:07:59 UTC

# R topics documented:

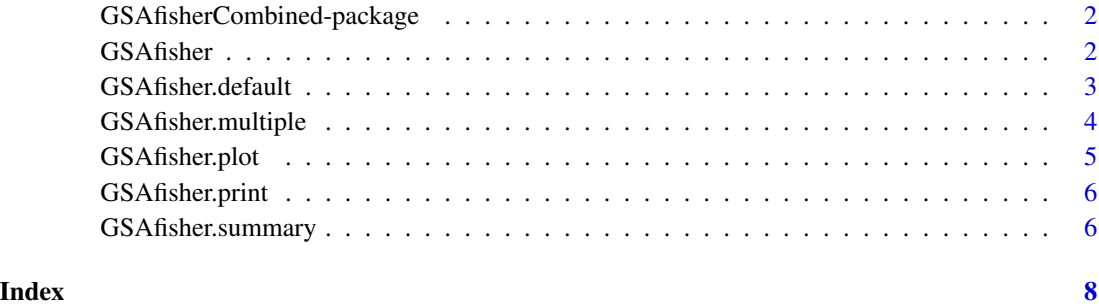

1

```
GSAfisherCombined-package
```
*Gene Set Analysis with Fisher Combined Method*

# Description

Provides the p-value for a joint test of association between a phenotype and a set of genetic variants (SNPs) by combining marginal p-values using the Fisher method. See Fisher, R.A. (1925,ISBN:0- 05-002170-2) Statistical Methods for Research Workers.

### Details

Package: GSAfisherCombined Type: Package Version: 1.0 Date: 2018-02-10 License: GPL (>= 2)

# Author(s)

Carlos Garcia Prieto

Maintainer: Carlos Garcia Prieto <carlosantonio.garcia@uvic.cat>

# References

Fisher, R.A. (1925). Statistical Methods for Research Workers. ISBN 0-05-002170-2.

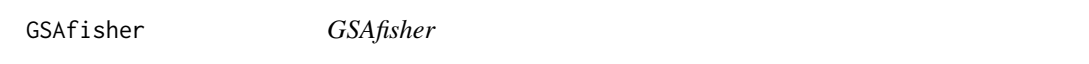

# Description

It is a generic function that dispatches different methods. It provides the p-value for a joint test of association between a phenotype and a set of genetic variants (SNPs) by combining marginal p-values using the Fisher method.

#### Usage

GSAfisher(x,...)

#### Arguments

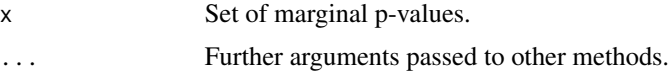

# Details

Use methods("GSAfisher") to get all the methods for the GSAfisher generic.

# <span id="page-2-0"></span>GSAfisher.default 3

# Value

UseMethod("GSAfisher")

# Author(s)

Carlos Garcia Prieto

# References

Fisher, R.A. (1925). Statistical Methods for Research Workers. ISBN 0-05-002170-2.

GSAfisher.default *GSAfisher.default*

# Description

Default method of GSAfisher function that computes the p-value for a joint test of association between a phenotype and a set of genetic variants (SNPs) by combining marginal p-values using the Fisher method.

# Usage

## Default S3 method: GSAfisher(x,...)

# Arguments

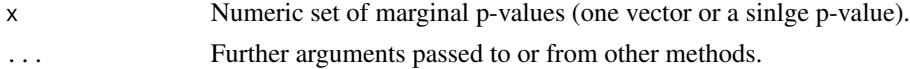

# Value

p Fisher method combined p-value.

#### Author(s)

Carlos Garcia Prieto

#### References

Fisher, R.A. (1925). Statistical Methods for Research Workers. ISBN 0-05-002170-2.

```
#Generate 1000 random values from an Uniform distribution U (0, 0.25).
x<-runif(1000, 0, 0.25)
#Apply the GSAfisher.default function to this data vector.
GSAfisher(x)
```
<span id="page-3-0"></span>GSAfisher.multiple *GSAfisher.multiple*

# Description

Multiple method of GSAfisher function that computes the p-value for a joint test of association between a phenotype and multiple gene-sets of genetic variants (SNPs) by combining multiple marginal p-values data vectors using the Fisher method.

#### Usage

## S3 method for class 'multiple' GSAfisher(...)

# Arguments

... Set of multiple marginal p-values data vectors or matrix.

#### Value

p.multiple Set of multiple Fisher method combined p-values for each data vector.

# Author(s)

Carlos Garcia Prieto

```
#Generate 3 vectors with 1000 random values from an Uniform distribution U (0, 0.25).
data.vector1<-runif(1000, 0, 0.25)
data.vector2<-runif(1000, 0, 0.25)
data.vector3<-runif(1000, 0, 0.25)
#Set data class to "multiple".
class(data.vector1)<-"multiple"
#Apply the GSAfisher.multiple function to these data vectors.
GSAfisher(data.vector1, data.vector2, data.vector3)
#You can also try:
```

```
#Generate 5000 vectors with 1000 random values from an Uniform distribution U(0,0.25).
data.vectors<-sapply(1:5000, function (x) runif(1000, 0, 0.25))
#Set data class to "multiple".
class(data.vectors)<-"multiple"
#Apply the GSAfisher.multiple function to these data vectors.
GSAfisher(data.vectors)
```
#### <span id="page-4-0"></span>Description

Plot method of GSAfisher function that plots the p-values for a joint test of association between a phenotype and multiple gene-sets of genetic variants (SNPs) by combining multiple marginal p-values data vectors using the Fisher method.

#### Usage

## S3 method for class 'plot' GSAfisher(...)

# Arguments

... Set of multiple marginal p-values data vectors or matrix.

# Value

```
plot.p.multiple
```
Plot of a set of multiple Fisher method combined p-values for each data vector.

# Author(s)

Carlos Garcia Prieto

```
#Generate 3 vectors with 1000 random values from an Uniform distribution U(0, 0.25).
data.vector1<-runif(1000, 0, 0.25)
data.vector2<-runif(1000, 0, 0.25)
data.vector3<-runif(1000, 0, 0.25)
#Set data class to "plot".
class(data.vector1)<-"plot"
#Apply the GSAfisher.plot function to these data vectors.
GSAfisher(data.vector1, data.vector2, data.vector3)
#You can also try:
```

```
#Generate 5000 vectors with 1000 random values from an Uniform distribution U(0,0.25).
data.vectors<-sapply(1:5000, function (x) runif(1000, 0, 0.25))
#Set data class to "plot".
class(data.vectors)<-"plot"
#Apply the GSAfisher.plot function to these data vectors.
GSAfisher(data.vectors)
```
<span id="page-5-0"></span>GSAfisher.print *GSAfisher.print*

# Description

Print method of GSAfisher function that computes the p-value for a joint test of association between a phenotype and a set of genetic variants (SNPs) by combining marginal p-values using the Fisher method and prints the result.

# Usage

```
## S3 method for class 'print'
GSAfisher(x,...)
```
# Arguments

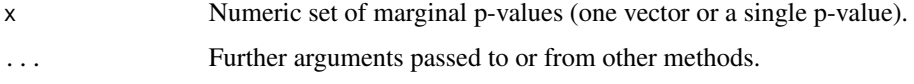

# Value

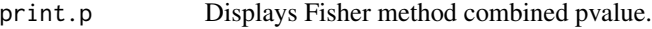

# Author(s)

Carlos Garcia Prieto

# Examples

```
#Generate 1000 random values from an Uniform distribution U(0, 0.25).
x<-runif(1000, 0, 0.25)
#Set data class to "print".
class(x)<-"print"
#Apply the GSAfisher.print function to this data vector.
GSAfisher(x)
```
GSAfisher.summary *GSAfisher.summary*

# Description

Summary method of GSAfisher function that computes a numerical summary of the marginal pvalues.

# GSAfisher.summary 7

# Usage

```
## S3 method for class 'summary'
GSAfisher(x,...)
```
# Arguments

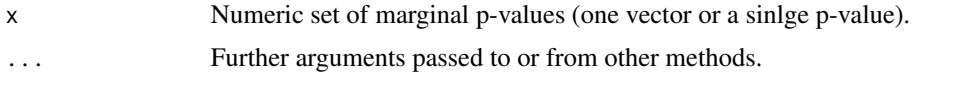

# Value

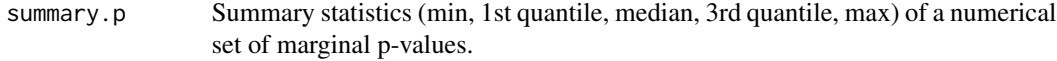

# Author(s)

Carlos Garcia Prieto

```
#Generate 1000 random values from an Uniform distribution U (0, 0.25).
x<-runif(1000, 0, 0.25)
#Set data class to "summary"
class(x)<-"summary"
#Apply the GSAfisher.summary function to this data vector.
GSAfisher(x)
```
# <span id="page-7-0"></span>Index

∗Topic apply GSAfisher.multiple, [4](#page-3-0) ∗Topic pchisq GSAfisher.default, [3](#page-2-0) ∗Topic plot GSAfisher.plot, [5](#page-4-0) ∗Topic summary GSAfisher.summary, [6](#page-5-0)

GSAfisher, [2](#page-1-0) GSAfisher.default, [3](#page-2-0) GSAfisher.multiple, [4](#page-3-0) GSAfisher.plot, [5](#page-4-0) GSAfisher.print, [6](#page-5-0) GSAfisher.summary, [6](#page-5-0) GSAfisherCombined *(*GSAfisherCombined-package*)*, [2](#page-1-0) GSAfisherCombined-package, [2](#page-1-0)